## Recognition System 2.0

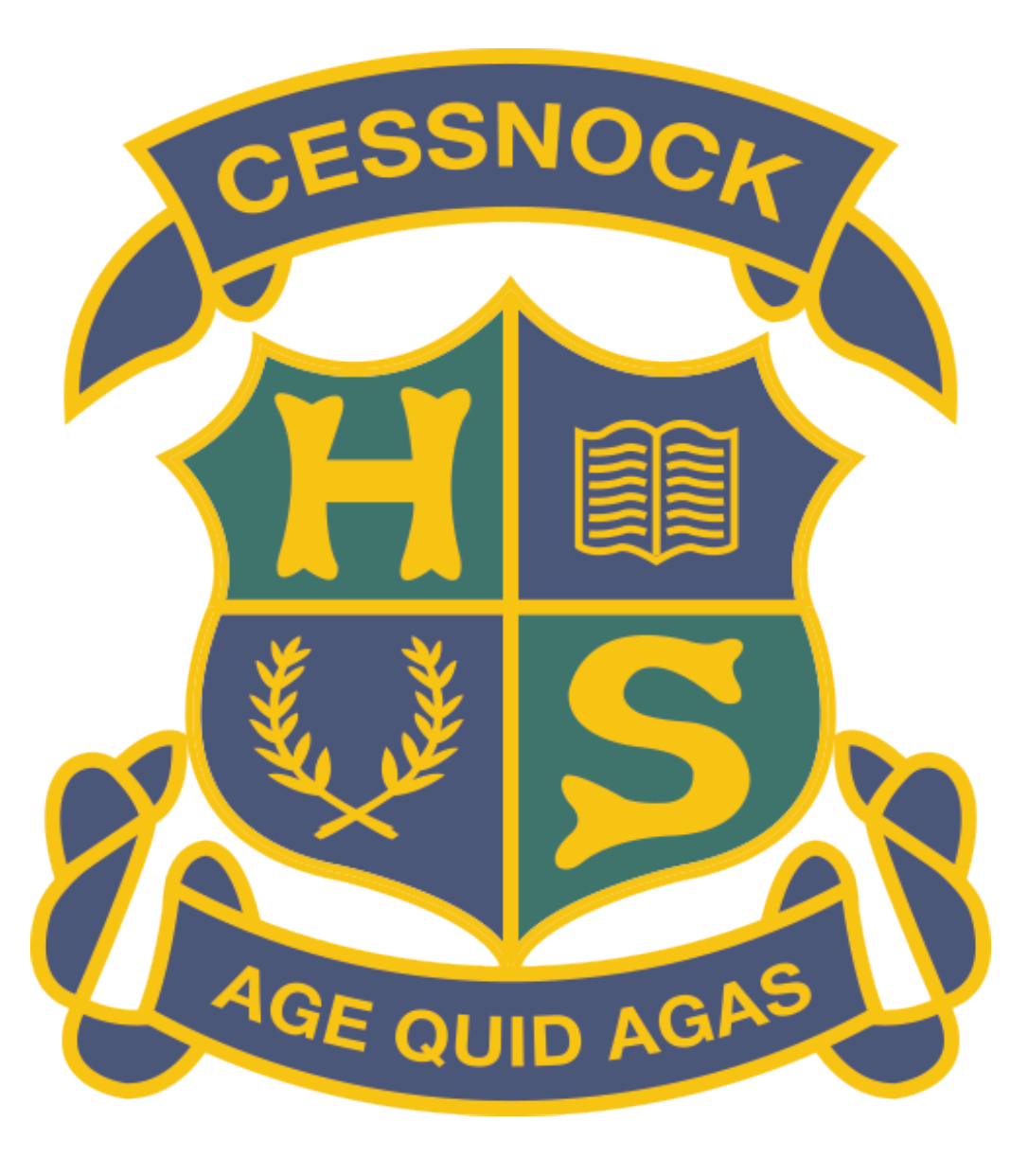

## Student App

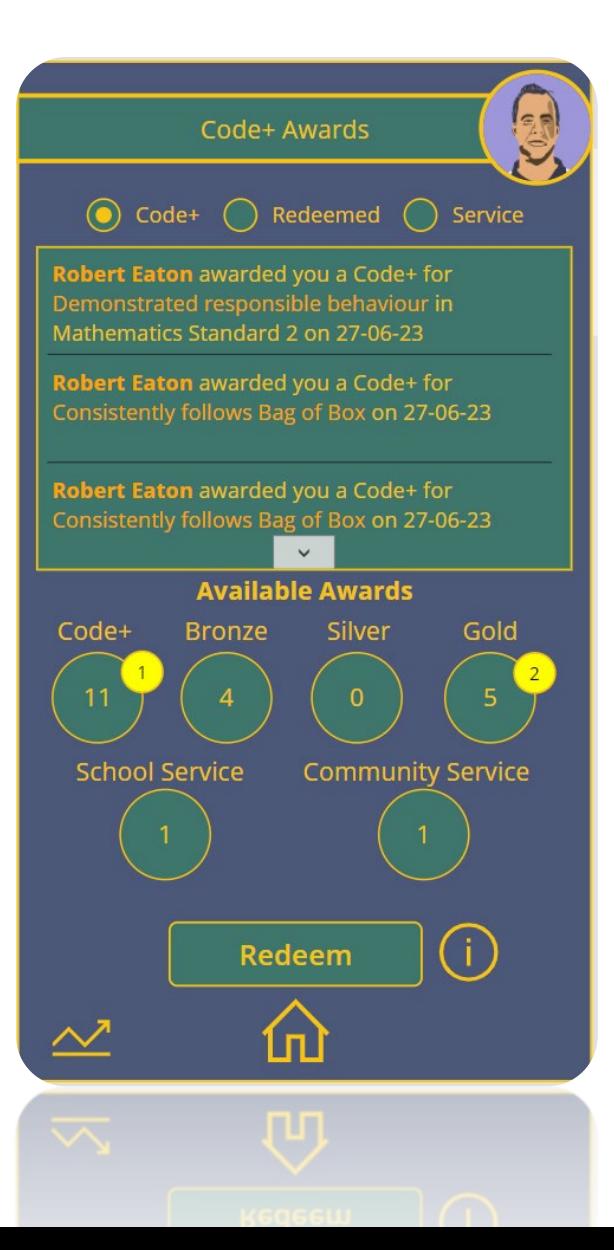

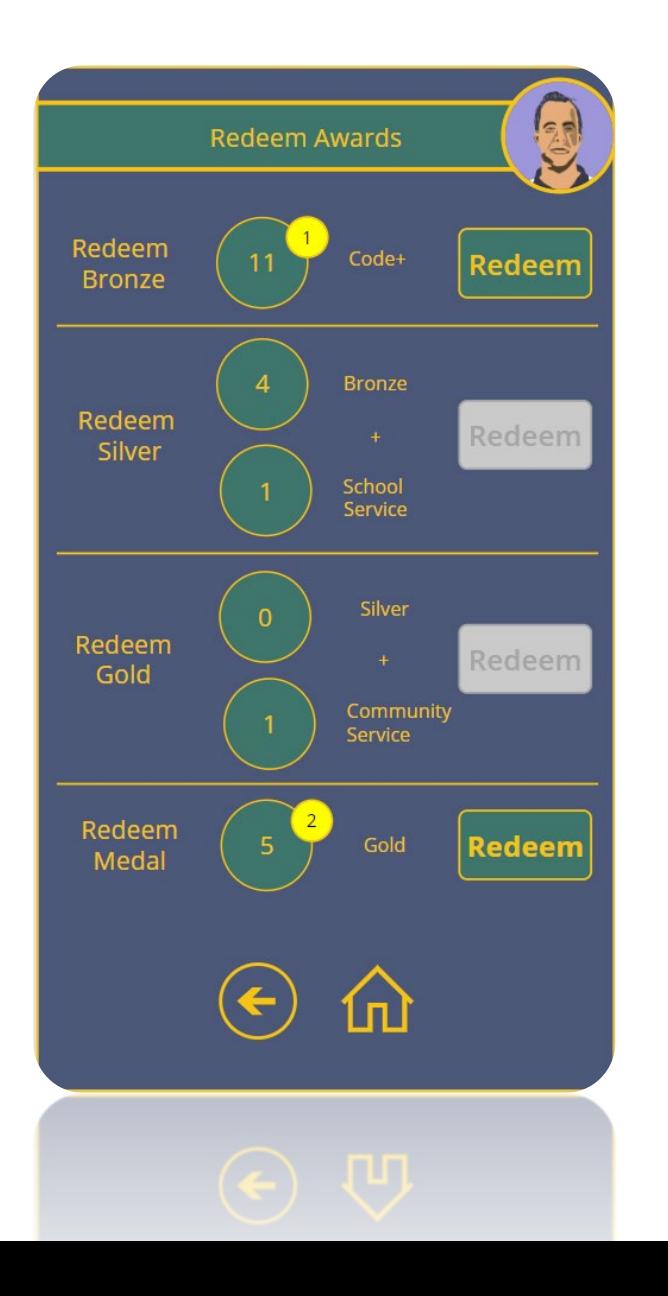

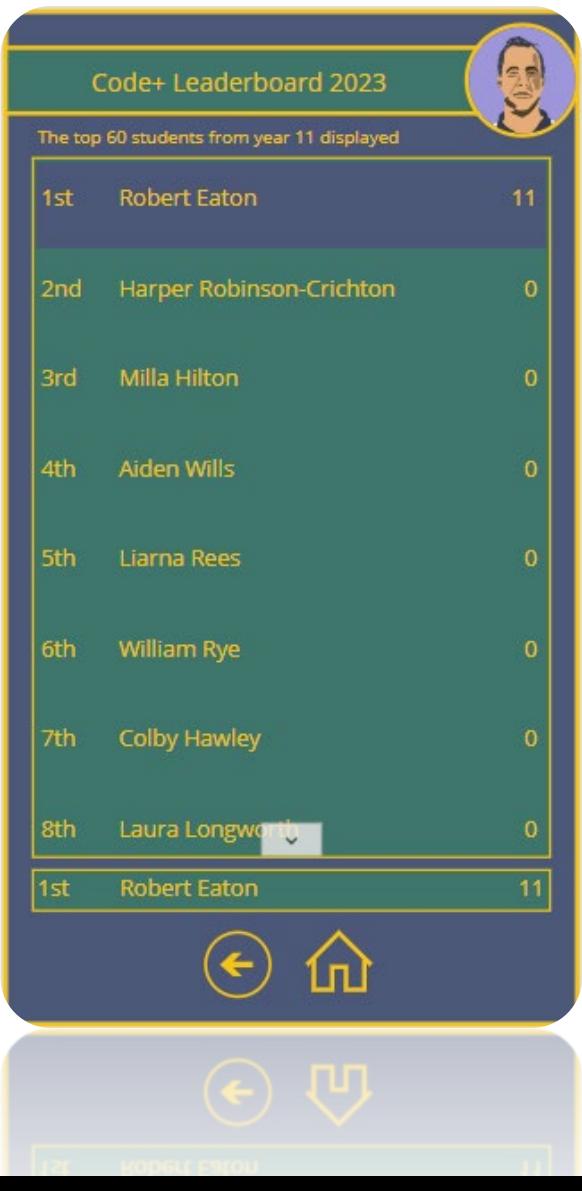

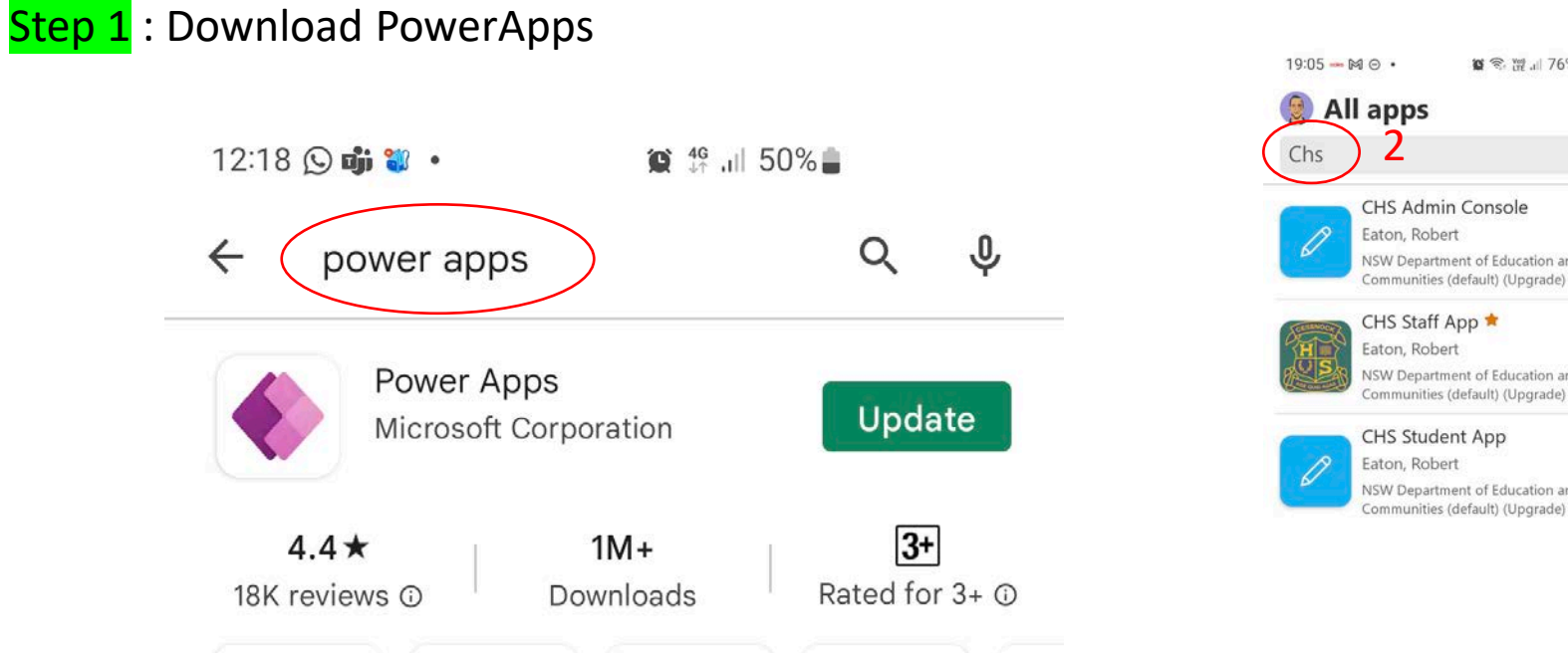

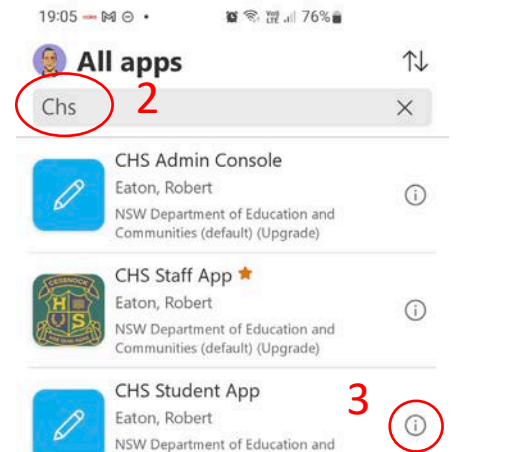

Step 2 : Select the icon to the

right and Pin to Home

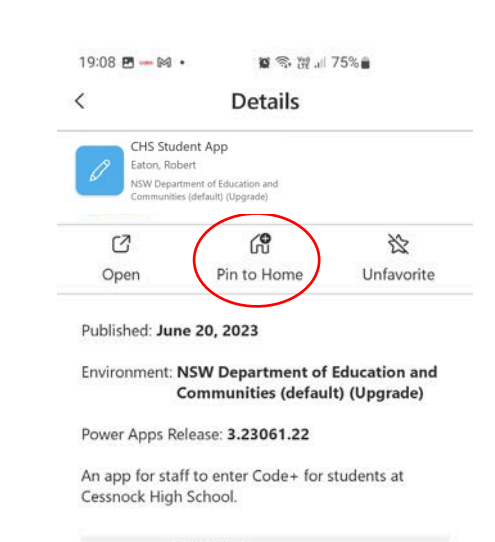

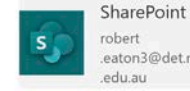

 $\checkmark$  Signed in  $\ldots$ .eaton3@det.nsw

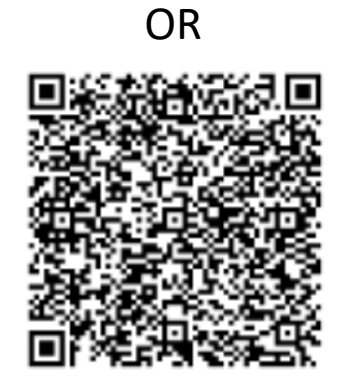

Productions at

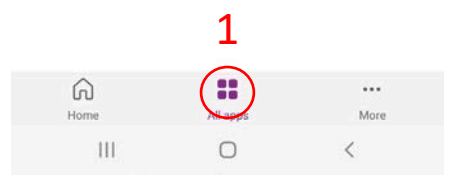

 $\mathop{\rm III}$  $\circ$  $\,$   $\,$   $\,$ 

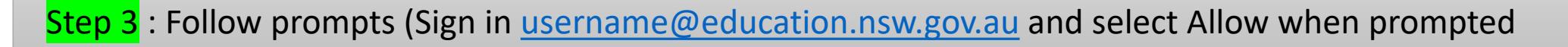